# BureauCam® BCS-130 SW Release Note

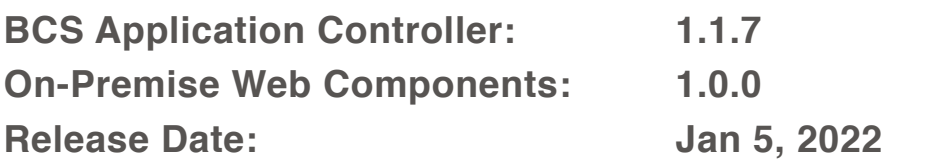

## **Table of contents**

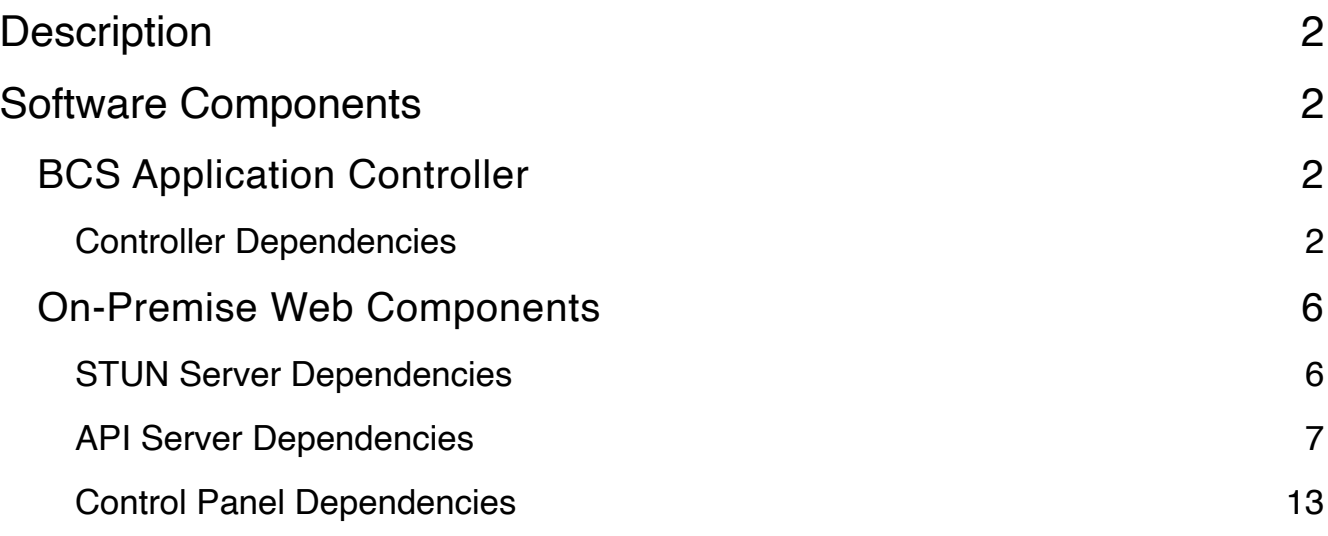

# <span id="page-1-0"></span>**Description**

- 1. Added remote monitoring of multiple camera types. This only affects systems using the BureauCam® remote monitoring system and has no impact on the functionality of the BCS-130 itself.
- 2. Updated OS kernel to *Linux 4.19.66-v7+ armv7l*
- 3. Updated all dependencies to latest versions (see details below)

### <span id="page-1-1"></span>**Software Components**

### <span id="page-1-2"></span>**BCS Application Controller**

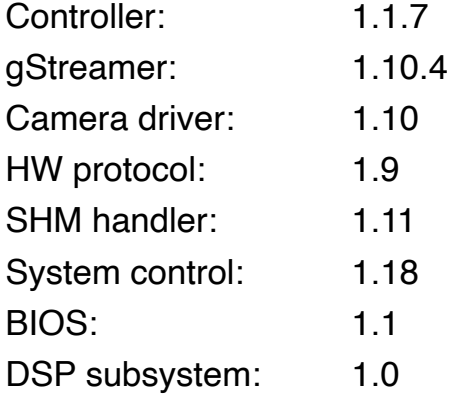

#### <span id="page-1-3"></span>**Controller Dependencies**

```
cloud.google.com/go v0.26.0,v0.31.0,v0.34.0,v0.37.0 
dmitri.shuralyov.com/app/changes v0.0.0-20180602232624-0a106ad413e3 
dmitri.shuralyov.com/html/belt v0.0.0-20180602232347-f7d459c86be0 
dmitri.shuralyov.com/service/change v0.0.0-20181023043359-a85b471d5412 
dmitri.shuralyov.com/state v0.0.0-20180228185332-28bcc343414c 
git.apache.org/thrift.git v0.0.0-20180902110319-2566ecd5d999 
github.com/BurntSushi/toml v0.3.1 
github.com/anmitsu/go-shlex v0.0.0-20161002113705-648efa622239 
github.com/beorn7/perks v0.0.0-20180321164747-3a771d992973 
github.com/bradfitz/go-smtpd v0.0.0-20170404230938-deb6d6237625 
github.com/buger/jsonparser v0.0.0-20181115193947-bf1c66bbce23 
github.com/census-instrumentation/opencensus-proto v0.2.1 
github.com/cheekybits/genny v1.0.0 
github.com/client9/misspell v0.3.4 
github.com/coreos/go-systemd v0.0.0-20181012123002-c6f51f82210d 
github.com/davecgh/go-spew v1.1.0,v1.1.1 
github.com/dustin/go-humanize v1.0.0 
github.com/envoyproxy/go-control-plane v0.9.1-0.20191026205805-5f8ba28d4473 
github.com/envoyproxy/protoc-gen-validate v0.1.0 
github.com/fatih/color v1.7.0,v1.9.0 
github.com/flynn/go-shlex v0.0.0-20150515145356-3f9db97f8568 
github.com/francoispqt/gojay v1.2.13
```

```
github.com/fsnotify/fsnotify v1.4.7,v1.4.9 
github.com/ghodss/yaml v1.0.0 
github.com/gliderlabs/ssh v0.1.1 
github.com/go-errors/errors v1.0.1 
github.com/gogo/protobuf v1.1.1 
github.com/golang/glog v0.0.0-20160126235308-23def4e6c14b 
github.com/golang/groupcache 
  v0.0.0-20190702054246-869f871628b6,v0.0.0-20191027212112-611e8accdfc9 
github.com/golang/lint v0.0.0-20180702182130-06c8688daad7 
github.com/golang/mock v1.1.1,v1.2.0,v1.4.0,v1.4.4 
github.com/golang/protobuf v1.2.0,v1.3.1,v1.3.2,v1.3.5,v1.4.0-rc.1,v1.4.0-
  rc.1.0.20200221234624-67d41d38c208,v1.4.0-rc.2,v1.4.0-rc.4.0.20200313231945-
  b860323f09d0,v1.4.0,v1.4.1,v1.4.2 
github.com/google/btree v0.0.0-20180813153112-4030bb1f1f0c 
github.com/google/go-cmp v0.2.0,v0.3.0,v0.3.1,v0.4.0,v0.5.0 
github.com/google/go-github v17.0.0+incompatible 
github.com/google/go-querystring v1.0.0 
github.com/google/martian v2.1.0+incompatible 
github.com/google/pprof v0.0.0-20181206194817-3ea8567a2e57 
github.com/google/uuid v1.1.1 
github.com/googleapis/gax-go v2.0.0+incompatible 
github.com/googleapis/gax-go/v2 v2.0.3 
github.com/gopherjs/gopherjs v0.0.0-20181017120253-0766667cb4d1 
github.com/gorilla/websocket v1.4.2 
github.com/gregjones/httpcache v0.0.0-20180305231024-9cad4c3443a7 
github.com/grpc-ecosystem/grpc-gateway v1.5.0 
github.com/hpcloud/tail v1.0.0 
github.com/jellevandenhooff/dkim v0.0.0-20150330215556-f50fe3d243e1 
github.com/json-iterator/go v1.1.6 
github.com/jstemmer/go-junit-report v0.0.0-20190106144839-af01ea7f8024 
github.com/jtolds/gls v4.20.0+incompatible 
github.com/kisielk/gotool v1.0.0 
github.com/kr/pretty v0.1.0 
github.com/kr/pty v1.1.1,v1.1.3 
github.com/kr/text v0.1.0 
github.com/lucas-clemente/quic-go v0.7.1-0.20190401152353-907071221cf9,v0.18.0 
github.com/lunixbochs/vtclean v1.0.0 
github.com/mailru/easyjson v0.0.0-20190312143242-1de009706dbe 
github.com/marten-seemann/qpack v0.2.0 
github.com/marten-seemann/qtls v0.2.3,v0.10.0 
github.com/marten-seemann/qtls-go1-15 v0.1.0 
github.com/mattn/go-colorable v0.1.1,v0.1.4,v0.1.7 
github.com/mattn/go-isatty v0.0.5,v0.0.7,v0.0.8,v0.0.11,v0.0.12 
github.com/matttproud/golang_protobuf_extensions v1.0.1 
github.com/microcosm-cc/bluemonday v1.0.1 
github.com/miratronix/autumn v0.0.0-20200209183545-c0302b49f996 
github.com/miratronix/gows v0.0.0-20200909012903-aba154308c98 
github.com/miratronix/lingo v0.0.0-20200405201032-0688834d3c8c 
github.com/miratronix/logpher v0.0.0-20200203170224-cc0907055c96 
github.com/miratronix/msgpack v0.0.0-20190903025639-06805d082a36 
github.com/miratronix/raggort v0.0.0-20200405201257-77c0239705c3 
github.com/miratronix/structs v2.0.0+incompatible 
github.com/mitchellh/mapstructure v1.1.2,v1.2.2,v1.3.3 
github.com/modern-go/concurrent v0.0.0-20180306012644-bacd9c7ef1dd 
github.com/modern-go/reflect2 v1.0.1 
github.com/neelance/astrewrite v0.0.0-20160511093645-99348263ae86 
github.com/neelance/sourcemap v0.0.0-20151028013722-8c68805598ab 
github.com/nxadm/tail v1.4.4 
github.com/onsi/ginkgo v1.6.0,v1.7.0,v1.12.1,v1.14.0 
github.com/onsi/gomega v1.4.3,v1.7.1,v1.10.1 
github.com/openzipkin/zipkin-go v0.1.1
```

```
github.com/pion/datachannel v1.4.20 
github.com/pion/dtls/v2 v2.0.1,v2.0.2 
github.com/pion/ice v0.7.18 
github.com/pion/logging v0.2.2 
github.com/pion/mdns v0.0.4 
github.com/pion/quic v0.1.1,v0.1.4 
github.com/pion/randutil v0.0.0,v0.1.0 
github.com/pion/rtcp v1.2.3 
github.com/pion/rtp v1.6.0 
github.com/pion/sctp v1.7.9 
github.com/pion/sdp/v2 v2.4.0 
github.com/pion/srtp v1.5.1 
github.com/pion/stun v0.3.5 
github.com/pion/transport v0.6.0,v0.8.10,v0.10.0,v0.10.1 
github.com/pion/turn/v2 v2.0.4 
github.com/pion/udp v0.1.0 
github.com/pion/webrtc/v2 v2.2.24 
github.com/pkg/errors v0.8.1,v0.9.1 
github.com/pmezard/go-difflib v1.0.0 
github.com/prometheus/client_golang v0.8.0 
github.com/prometheus/client_model 
  v0.0.0-20180712105110-5c3871d89910,v0.0.0-20190812154241-14fe0d1b01d4 
github.com/prometheus/common v0.0.0-20180801064454-c7de2306084e 
github.com/prometheus/procfs v0.0.0-20180725123919-05ee40e3a273 
github.com/russross/blackfriday v1.5.2 
github.com/satori/go.uuid v1.2.0 
github.com/sclevine/agouti v3.0.0+incompatible 
github.com/sergi/go-diff v1.0.0 
github.com/shurcooL/component v0.0.0-20170202220835-f88ec8f54cc4 
github.com/shurcooL/events v0.0.0-20181021180414-410e4ca65f48 
github.com/shurcooL/github_flavored_markdown v0.0.0-20181002035957-2122de532470 
github.com/shurcooL/go v0.0.0-20180423040247-9e1955d9fb6e 
github.com/shurcooL/go-goon v0.0.0-20170922171312-37c2f522c041 
github.com/shurcooL/gofontwoff v0.0.0-20180329035133-29b52fc0a18d 
github.com/shurcooL/gopherjslib v0.0.0-20160914041154-feb6d3990c2c 
github.com/shurcooL/highlight_diff v0.0.0-20170515013008-09bb4053de1b 
github.com/shurcooL/highlight_go v0.0.0-20181028180052-98c3abbbae20 
github.com/shurcooL/home v0.0.0-20181020052607-80b7ffcb30f9 
github.com/shurcooL/htmlg v0.0.0-20170918183704-d01228ac9e50 
github.com/shurcooL/httperror v0.0.0-20170206035902-86b7830d14cc 
github.com/shurcooL/httpfs v0.0.0-20171119174359-809beceb2371 
github.com/shurcooL/httpgzip v0.0.0-20180522190206-b1c53ac65af9 
github.com/shurcooL/issues v0.0.0-20181008053335-6292fdc1e191 
github.com/shurcooL/issuesapp v0.0.0-20180602232740-048589ce2241 
github.com/shurcooL/notifications v0.0.0-20181007000457-627ab5aea122 
github.com/shurcooL/octicon v0.0.0-20181028054416-fa4f57f9efb2 
github.com/shurcooL/reactions v0.0.0-20181006231557-f2e0b4ca5b82 
github.com/shurcooL/sanitized_anchor_name v0.0.0-20170918181015-86672fcb3f95 
github.com/shurcooL/users v0.0.0-20180125191416-49c67e49c537 
github.com/shurcooL/webdavfs v0.0.0-20170829043945-18c3829fa133 
github.com/smartystreets/assertions v0.0.0-20180927180507-b2de0cb4f26d 
github.com/smartystreets/goconvey v1.6.4 
github.com/sourcegraph/annotate v0.0.0-20160123013949-f4cad6c6324d 
github.com/sourcegraph/syntaxhighlight v0.0.0-20170531221838-bd320f5d308e 
github.com/stretchr/objx v0.1.0 
github.com/stretchr/testify v1.2.2,v1.3.0,v1.4.0,v1.5.1,v1.6.1 
github.com/tarm/serial v0.0.0-20180830185346-98f6abe2eb07 
github.com/tevino/abool v1.2.0 
github.com/thalmic/gconf v0.0.0-20190110031104-3ca943d42adb 
github.com/viant/assertly v0.4.8 
github.com/viant/toolbox v0.24.0
```

```
go.opencensus.io v0.18.0,v0.22.2 
go4.org v0.0.0-20180809161055-417644f6feb5 
golang.org/x/build v0.0.0-20190111050920-041ab4dc3f9d 
golang.org/x/crypto 
  v0.0.0-20181030102418-4d3f4d9ffa16,v0.0.0-20190228161510-8dd112bcdc25,v0.0.0-201903082217
  18-c2843e01d9a2,v0.0.0-20190313024323-
  a1f597ede03a,v0.0.0-20200221231518-2aa609cf4a9d,v0.0.0-20200602180216-279210d13fed,v0.0.0
  -20200622213623-75b288015ac9,v0.0.0-20200709230013-948cd5f35899,v0.0.0-20200820211705-5c7
  2a883971a 
golang.org/x/exp v0.0.0-20190121172915-509febef88a4 
golang.org/x/lint v0.0.0-20180702182130-06c8688daad7,v0.0.0-20181026193005-
  c67002cb31c3,v0.0.0-20190227174305-5b3e6a55c961,v0.0.0-20190313153728-d0100b6bd8b3 
golang.org/x/net 
  v0.0.0-20180724234803-3673e40ba225,v0.0.0-20180826012351-8a410e7b638d,v0.0.0-201809062331
  01-161cd47e91fd,v0.0.0-20181029044818-
  c44066c5c816,v0.0.0-20181106065722-10aee1819953,v0.0.0-20190108225652-1e06a53dbb7e,v0.0.0
  -20190213061140-3a22650c66bd,v0.0.0-20190311183353-
  d8887717615a,v0.0.0-20190313220215-9f648a60d977,v0.0.0-20190404232315-
  eb5bcb51f2a3,v0.0.0-20190603091049-60506f45cf65,v0.0.0-20190620200207-3b0461eec859,v0.0.0
  -20191126235420-ef20fe5d7933,v0.0.0-20200226121028-0de0cce0169b,v0.0.0-20200324143707-
  d3edc9973b7e,v0.0.0-20200520004742-59133d7f0dd7,v0.0.0-20200602114024-627f9648deb9,v0.0.0
  -20200625001655-4c5254603344,v0.0.0-20200707034311-ab3426394381,v0.0.0-20200822124328-
  c89045814202 
golang.org/x/oauth2 v0.0.0-20180821212333-
  d2e6202438be,v0.0.0-20181017192945-9dcd33a902f4,v0.0.0-20181203162652-
  d668ce993890,v0.0.0-20190226205417-e64efc72b421 
golang.org/x/perf v0.0.0-20180704124530-6e6d33e29852 
golang.org/x/sync 
  v0.0.0-20180314180146-1d60e4601c6f,v0.0.0-20181108010431-42b317875d0f,v0.0.0-201812211932
  16-37e7f081c4d4,v0.0.0-20190227155943-
  e225da77a7e6,v0.0.0-20190423024810-112230192c58,v0.0.0-20190911185100-cd5d95a43a6e 
golang.org/x/sys v0.0.0-20180830151530-49385e6e1522,v0.0.0-20180909124046-
  d0be0721c37e,v0.0.0-20181029174526-d69651ed3497,v0.0.0-20190215142949-
  d0b11bdaac8a,v0.0.0-20190222072716-a9d3bda3a223,v0.0.0-20190228124157-
  a34e9553db1e,v0.0.0-20190316082340-
  a2f829d7f35f,v0.0.0-20190412213103-97732733099d,v0.0.0-20190502145724-3ef323f4f1fd,v0.0.0
  -20190904154756-749cb33beabd,v0.0.0-20191005200804-
  aed5e4c7ecf9,v0.0.0-20191026070338-33540a1f6037,v0.0.0-20191120155948-
  bd437916bb0e,v0.0.0-20200116001909-b77594299b42,v0.0.0-20200223170610-
  d5e6a3e2c0ae,v0.0.0-20200323222414-85ca7c5b95cd,v0.0.0-20200519105757-
  fe76b779f299,v0.0.0-20200724161237-0e2f3a69832c,v0.0.0-20200803210538-64077c9b5642,v0.0.0
  -20200908134130-d2e65c121b96 
golang.org/x/text 
  v0.0.0-20170915032832-14c0d48ead0c,v0.3.0,v0.3.1-0.20180807135948-17ff2d5776d2,v0.3.2 
golang.org/x/time v0.0.0-20180412165947-fbb02b2291d2,v0.0.0-20181108054448-85acf8d2951c 
golang.org/x/tools 
  v0.0.0-20180828015842-6cd1fcedba52,v0.0.0-20180917221912-90fa682c2a6e,v0.0.0-201810300007
  16-a0a13e073c7b,v0.0.0-20190114222345-bf090417da8b,v0.0.0-20190226205152-
  f727befe758c,v0.0.0-20190311212946-11955173bddd,v0.0.0-20190328211700-
  ab21143f2384,v0.0.0-20190425150028-36563e24a262,v0.0.0-20190524140312-2c0ae7006135 
golang.org/x/xerrors v0.0.0-20191204190536-9bdfabe68543,v0.0.0-20200804184101-5ec99f83aff1 
google.golang.org/api 
  v0.0.0-20180910000450-7ca32eb868bf,v0.0.0-20181030000543-1d582fd0359e,v0.1.0 
google.golang.org/appengine v1.1.0,v1.2.0,v1.3.0,v1.4.0,v1.6.5,v1.6.6 
google.golang.org/genproto v0.0.0-20180817151627-
  c66870c02cf8,v0.0.0-20180831171423-11092d34479b,v0.0.0-20181029155118-
  b69ba1387ce2,v0.0.0-20181202183823-bd91e49a0898,v0.0.0-20190306203927-
  b5d61aea6440,v0.0.0-20190425155659-357c62f0e4bb,v0.0.0-20190819201941-24fa4b261c55,v0.0.0
  -20200526211855-cb27e3aa2013
```
*google.golang.org/grpc v1.14.0,v1.16.0,v1.17.0,v1.19.0,v1.20.1,v1.23.0,v1.27.0* 

```
google.golang.org/protobuf v0.0.0-20200109180630-
  ec00e32a8dfd,v0.0.0-20200221191635-4d8936d0db64,v0.0.0-20200228230310-
  ab0ca4ff8a60,v1.20.1-0.20200309200217-
  e05f789c0967,v1.21.0,v1.22.0,v1.23.0,v1.23.1-0.20200526195155-81db48ad09cc,v1.25.0 
gopkg.in/check.v1 
  v0.0.0-20161208181325-20d25e280405,v1.0.0-20180628173108-788fd7840127,v1.0.0-201909020805
  02-41f04d3bba15 
gopkg.in/fsnotify.v1 v1.4.7 
gopkg.in/inf.v0 v0.9.1 
gopkg.in/tomb.v1 v1.0.0-20141024135613-dd632973f1e7 
gopkg.in/yaml.v2 v2.2.1,v2.2.2,v2.2.4,v2.3.0 
gopkg.in/yaml.v3 v3.0.0-20200313102051-9f266ea9e77c 
grpc.go4.org v0.0.0-20170609214715-11d0a25b4919 
honnef.co/go/tools v0.0.0-20180728063816-88497007e858,v0.0.0-20190102054323-
  c2f93a96b099,v0.0.0-20190106161140-3f1c8253044a,v0.0.0-20190523083050-ea95bdfd59fc 
rsc.io/quote/v3 v3.1.0 
rsc.io/sampler v1.3.0 
sourcegraph.com/sourcegraph/go-diff v0.5.0 
sourcegraph.com/sqs/pbtypes v0.0.0-20180604144634-d3ebe8f20ae4
```
### <span id="page-5-0"></span>**On-Premise Web Components**

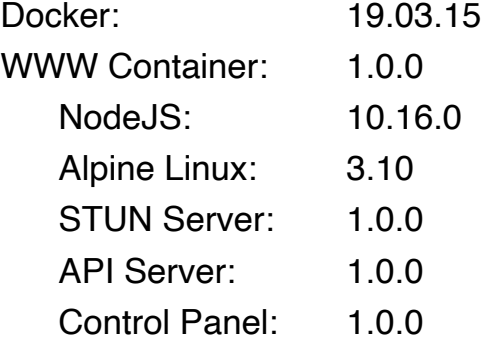

#### <span id="page-5-1"></span>**STUN Server Dependencies**

```
cloud.google.com/go v0.26.0 
github.com/BurntSushi/toml v0.3.1 
github.com/census-instrumentation/opencensus-proto v0.2.1 
github.com/chyeh/pubip v0.0.0-20170203095919-b7e679cf541c 
github.com/client9/misspell v0.3.4 
github.com/davecgh/go-spew v1.1.0 
github.com/dgrijalva/jwt-go v3.2.0+incompatible 
github.com/envoyproxy/go-control-plane v0.9.1-0.20191026205805-5f8ba28d4473 
github.com/envoyproxy/protoc-gen-validate v0.1.0 
github.com/fatih/color v1.7.0,v1.9.0 
github.com/golang/glog v0.0.0-20160126235308-23def4e6c14b 
github.com/golang/mock v1.1.1 
github.com/golang/protobuf v1.2.0,v1.3.1,v1.3.2,v1.4.0-rc.1,v1.4.0-
  rc.1.0.20200221234624-67d41d38c208,v1.4.0-rc.2,v1.4.0-rc.4.0.20200313231945-
  b860323f09d0,v1.4.0,v1.4.1,v1.4.2 
github.com/google/go-cmp v0.2.0,v0.3.0,v0.3.1,v0.4.0,v0.5.0 
github.com/gopherjs/gopherjs v0.0.0-20181017120253-0766667cb4d1 
github.com/jpillora/backoff v1.0.0 
github.com/jtolds/gls v4.20.0+incompatible 
github.com/kr/pretty v0.1.0 
github.com/kr/pty v1.1.1 
github.com/kr/text v0.1.0 
github.com/mattn/go-colorable v0.1.1,v0.1.4,v0.1.7
```

```
github.com/mattn/go-isatty v0.0.5,v0.0.7,v0.0.8,v0.0.11,v0.0.12 
github.com/miratronix/autumn v0.0.0-20200209183545-c0302b49f996 
github.com/miratronix/lingo v0.0.0-20200405201032-0688834d3c8c 
github.com/miratronix/logpher v0.0.0-20200203170224-cc0907055c96 
github.com/miratronix/msgpack v0.0.0-20190903025639-06805d082a36 
github.com/miratronix/structs v2.0.0+incompatible 
github.com/mitchellh/mapstructure v1.1.2,v1.3.3 
github.com/pion/logging v0.2.2 
github.com/pion/stun v0.3.5 
github.com/pion/transport v0.10.0,v0.10.1 
github.com/pion/turn/v2 v2.0.4 
github.com/pmezard/go-difflib v1.0.0 
github.com/prometheus/client_model v0.0.0-20190812154241-14fe0d1b01d4 
github.com/smartystreets/assertions v0.0.0-20180927180507-b2de0cb4f26d 
github.com/smartystreets/goconvey v1.6.4 
github.com/stretchr/objx v0.1.0 
github.com/stretchr/testify v1.5.1,v1.6.1 
github.com/thalmic/gconf v0.0.0-20190110031104-3ca943d42adb 
golang.org/x/crypto v0.0.0-20190308221718-c2843e01d9a2,v0.0.0-20200622213623-75b288015ac9 
golang.org/x/exp v0.0.0-20190121172915-509febef88a4 
golang.org/x/lint v0.0.0-20181026193005-
  c67002cb31c3,v0.0.0-20190227174305-5b3e6a55c961,v0.0.0-20190313153728-d0100b6bd8b3 
golang.org/x/net 
  v0.0.0-20180724234803-3673e40ba225,v0.0.0-20180826012351-8a410e7b638d,v0.0.0-201902130611
  40-3a22650c66bd,v0.0.0-20190311183353-d8887717615a,v0.0.0-20190404232315-
  eb5bcb51f2a3,v0.0.0-20190603091049-60506f45cf65,v0.0.0-20200226121028-0de0cce0169b,v0.0.0
  -20200625001655-4c5254603344,v0.0.0-20200904194848-62affa334b73 
golang.org/x/oauth2 v0.0.0-20180821212333-d2e6202438be 
golang.org/x/sync 
  v0.0.0-20180314180146-1d60e4601c6f,v0.0.0-20181108010431-42b317875d0f,v0.0.0-201904230248
  10-112230192c58 
golang.org/x/sys v0.0.0-20180830151530-49385e6e1522,v0.0.0-20190215142949-
  d0b11bdaac8a,v0.0.0-20190222072716-
  a9d3bda3a223,v0.0.0-20190412213103-97732733099d,v0.0.0-20191026070338-33540a1f6037,v0.0.0
  -20200116001909-b77594299b42,v0.0.0-20200223170610-
  d5e6a3e2c0ae,v0.0.0-20200323222414-85ca7c5b95cd,v0.0.0-20200909081042-eff7692f9009 
golang.org/x/text v0.3.0,v0.3.2 
golang.org/x/tools v0.0.0-20180917221912-90fa682c2a6e,v0.0.0-20190114222345-
  bf090417da8b,v0.0.0-20190226205152-
  f727befe758c,v0.0.0-20190311212946-11955173bddd,v0.0.0-20190328211700-
  ab21143f2384,v0.0.0-20190524140312-2c0ae7006135 
golang.org/x/xerrors v0.0.0-20191204190536-9bdfabe68543 
google.golang.org/appengine v1.1.0,v1.4.0,v1.6.5,v1.6.6 
google.golang.org/genproto v0.0.0-20180817151627-
  c66870c02cf8,v0.0.0-20190819201941-24fa4b261c55,v0.0.0-20200526211855-cb27e3aa2013 
google.golang.org/grpc v1.19.0,v1.23.0,v1.27.0 
google.golang.org/protobuf v0.0.0-20200109180630-
  ec00e32a8dfd,v0.0.0-20200221191635-4d8936d0db64,v0.0.0-20200228230310-
  ab0ca4ff8a60,v1.20.1-0.20200309200217-
  e05f789c0967,v1.21.0,v1.22.0,v1.23.0,v1.23.1-0.20200526195155-81db48ad09cc,v1.25.0 
gopkg.in/check.v1 v0.0.0-20161208181325-20d25e280405,v1.0.0-20190902080502-41f04d3bba15 
gopkg.in/yaml.v2 v2.2.2 
gopkg.in/yaml.v3 v3.0.0-20200313102051-9f266ea9e77c 
honnef.co/go/tools v0.0.0-20190102054323-c2f93a96b099,v0.0.0-20190523083050-ea95bdfd59fc
```
#### <span id="page-6-0"></span>**API Server Dependencies**

```
@types/node 12.11.7 
abbrev 1.1.1 
accepts 1.3.5 
activedirectory 0.7.2
```
*ajv 6.10. 2 ansi-regex 2.1. 1 any-promise 1.3. 0 aproba 1.2. 0 are-we-there-yet 1.1. 5 arr-diff 4.0. 0 arr-flatten 1.1. 0 arr-union 3.1. 0 array-flatten 1.1. 1 array-uniq 1.0. 2 array-unique 0.3. 2 asn1 0.2.4,0.2. 3 assert-plus 1.0.0,0.1. 5 assign-symbols 1.0. 0 async 3.1.0,1.5. 2 async-limiter 1.0. 1 asynckit 0.4. 0 atob 2.1. 2 aws-sdk 2.259. 1 aws-sign2 0.7. 0 aws4 1.8. 0 babel-runtime 6.26. 0 backoff 2.5. 0 balanced-match 1.0. 0 base 0.11. 2 base64-js 1.3. 0 bcrypt 4.0. 1 bcrypt-pbkdf 1.0. 2 bluebird 3.4.6,3.7. 1 body-parser 1.18.2,1.18. 3 brace-expansion 1.1.1 1 braces 2.3. 2 buffer 4.9. 1 buffer-equal-constant-time 1.0. 1 buffer-writer 1.0. 1 bunyan 1.8.1 2 bytes 3.0. 0 cache-base 1.0. 1 camelcase 2.1. 1 caseless 0.12. 0 chownr 1.1. 4 circular-json 0.5. 5 class-utils 0.3. 6 cliui 3.2. 0 cls-bluebird 2.1. 0 code-point-at 1.1. 0 collection-visit 1.0. 0 combined-stream 1.0. 6 component-emitter 1.2. 1 concat-map 0.0. 1 connect-multiparty 2.2. 0 console-control-strings 1.1. 0 content-disposition 0.5. 2 content-type 1.0. 4 cookie 0.3. 1 cookie-signature 1.0. 6 copy-descriptor 0.1. 1 core-js 2.4. 1 core-util-is 1.0. 2 cors 2.8. 4 crypto 1.0. 1* 

```
dashdash 1.14.
1 
date-format 1.2.
0 
debug 2.6.9,3.2.6,3.2.5,4.1.
1 
decamelize 1.2.
0 
decode-uri-component 0.2.
0 
deep-extend 0.6.
0 
define-property 0.2.5,1.0.0,2.0.
2 
delayed-stream 1.0.
0 
delegates 1.0.
0 
depd 1.1.2,1.1.
1 
destroy 1.0.
4 
detect-libc 1.0.
3 
dottie 2.0.
1 
double-ended-queue 2.1.0-
0 
dtrace-provider 0.8.
8 
ecc-jsbn 0.1.
2 
ecdsa-sig-formatter 1.0.1
0 
ee-first 1.1.
1 
egads 1.0.
1 
encodeurl 1.0.
2 
err-code 1.1.
2 
escape-html 1.0.
3 
etag 1.8.
1 
event-lite 0.1.
1 
eventemitter3 4.0.
4 
events 1.1.
1 
expand-brackets 2.1.
4 
express 4.16.
3 
express-frisk 0.1.
2 
express-ws 4.0.
0 
extend 3.0.
2 
extend-shallow 2.0.1,3.0.
2 
extglob 2.0.
4 
extsprintf 1.3.0,1.2.
0 
fast-deep-equal 2.0.
1 
fast-json-stable-stringify 2.0.
0 
fd-slicer 1.1.
0 
fill-range 4.0.
0 
finalhandler 1.1.
1 
follow-redirects 1.11.
0 
for-in 1.0.
2 
forever-agent 0.6.
1 
form-data 2.3.
2 
forwarded 0.1.
2 
fragment-cache 0.2.
1 
fresh 0.5.
2 
fs-extra 8.1.
0 
fs-minipass 1.2.
7 
fs.realpath 1.0.
0 
gauge 2.7.
4 
generic-pool 2.4.
3 
get-value 2.0.
6 
getpass 0.1.
7 
glob 7.1.1,6.0.
4 
graceful-fs 4.1.11,4.2.
2 
har-schema 2.0.
0 
har-validator 5.1.
3 
has-unicode 2.0.
1 
has-value 1.0.0,0.3.
1 
has-values 1.0.0,0.1.
4 
http-errors 1.6.2,1.7.3,1.6.
3
```
*http-proxy 1.18. 1 http-proxy-middleware 0.19. 1 http-signature 1.2. 0 iconv-lite 0.4.19,0.4.2 3 ieee754 1.1. 8 ignore-walk 3.0. 1 inflection 1.12. 0 inflight 1.0. 6 inherits 2.0.3,2.0.4,2.0. 1 ini 1.3. 5 int64-buffer 0.1. 9 invert-kv 1.0. 0 ipaddr.js 1.8. 0 is-accessor-descriptor 1.0.0,0.1. 6 is-bluebird 1.0. 2 is-buffer 1.1. 6 is-data-descriptor 1.0.0,0.1. 4 is-descriptor 1.0.2,0.1. 6 is-extendable 1.0.1,0.1. 1 is-extglob 2.1. 1 is-fullwidth-code-point 1.0. 0 is-glob 4.0. 1 is-number 3.0. 0 is-plain-object 2.0. 4 is-typedarray 1.0. 0 is-windows 1.0. 2 isarray 1.0.0,0.0. 1 isobject 3.0.1,2.1. 0 isstream 0.1. 2 jmespath 0.15. 0 js-string-escape 1.0. 1 jsbn 0.1. 1 json-schema 0.2. 3 json-schema-traverse 0.4. 1 json-stringify-safe 5.0. 1 jsonfile 4.0. 0 jsonwebtoken 8.3. 0 jsprim 1.4. 1 jwa 1.1. 6 jws 3.1. 5 kind-of 3.2.2,4.0.0,6.0.3,5.1. 0 lcid 1.0. 0 ldap-filter 0.2. 2 ldapjs 1.0. 2 locks 0.2. 2 lodash 4.17.1 9 lodash.includes 4.3. 0 lodash.isboolean 3.0. 3 lodash.isinteger 4.0. 4 lodash.isnumber 3.0. 3 lodash.isplainobject 4.0. 6 lodash.isstring 4.0. 1 lodash.once 4.1. 1 log4js 3.0. 5 map-cache 0.2. 2 map-visit 1.0. 0 media-typer 0.3. 0 merge-descriptors 1.0. 1 methods 1.1. 2 micromatch 3.1.1 0 mime 2.4.4,1.4. 1* 

*mime-db 1.33.0,1.36. 0 mime-types 2.1.18,2.1.2 0 minimatch 3.0.4,3.0. 3 minimist 1.2. 5 minipass 2.9. 0 minizlib 1.3. 3 mixin-deep 1.3. 2 mkdirp 0.5. 5 moment 2.24. 0 moment-timezone 0.5.2 7 ms 2.0.0,2.1.1,2.1. 2 msgpack-lite 0.1.2 6 multiparty 4.2. 1 mv 2.1. 1 nan 2.14. 0 nanomatch 1.2.1 3 nconf 0.8. 5 ncp 2.0. 0 needle 2.4. 0 negotiator 0.6. 1 node-addon-api 2.0. 0 node-pre-gyp 0.11.0,0.14. 0 nopt 4.0. 1 npm-bundled 1.0. 6 npm-packlist 1.4. 4 npmlog 4.1. 2 number-is-nan 1.0. 1 oauth-sign 0.9. 0 object-assign 4.1.0,4.1. 1 object-copy 0.1. 0 object-visit 1.0. 1 object.pick 1.3. 0 on-finished 2.3. 0 once 1.4. 0 os-homedir 1.0. 2 os-locale 1.4. 0 os-tmpdir 1.0. 2 osenv 0.1. 5 packet-reader 0.3. 1 parseurl 1.3. 2 pascalcase 0.1. 1 path-is-absolute 1.0. 1 path-to-regexp 1.7.0,0.1. 7 pend 1.2. 0 performance-now 2.1. 0 pg 6.4. 2 pg-connection-string 0.1. 3 pg-int8 1.0. 1 pg-pool 1.8. 0 pg-types 1.13. 0 pgpass 1.0. 2 posix-character-classes 0.1. 1 postgres-array 1.0. 2 postgres-bytea 1.0. 0 postgres-date 1.0. 3 postgres-interval 1.1. 1 precond 0.2. 3 process-nextick-args 2.0. 0 promise-retry 1.1. 1 proxy-addr 2.0. 4 psl 1.3. 0* 

*punycode 1.3.2,1.4.1,2.1. 1 qs 6.5.1,6.5. 2 querystring 0.2. 0 random-bytes 1.0. 0 randomstring 1.1. 5 range-parser 1.2. 0 rapport 0.1. 7 rapport-http 0.1. 1 rapport-router 0.1. 5 raw-body 2.3.2,2.3. 3 rc 1.2. 8 readable-stream 2.3. 6 recursive-readdir 2.2. 2 redis 2.8. 0 redis-commands 1.3. 5 redis-parser 2.6. 0 redlock 3.1. 2 regenerator-runtime 0.11. 1 regex-not 1.0. 2 repeat-element 1.1. 3 repeat-string 1.6. 1 request 2.88. 0 requires-port 1.0. 0 resolve 1.1. 7 resolve-url 0.2. 1 ret 0.1.1 5 retry 0.10. 1 retry-as-promised 3.2. 0 rfdc 1.1. 2 rimraf 2.4.5,2.6. 2 s3-readable-stream 0.0. 8 safe-buffer 5.1.1,5.1. 2 safe-json-stringify 1.2. 0 safe-regex 1.1. 0 safer-buffer 2.1. 2 sax 1.2.4,1.2. 1 secure-keys 1.0. 0 semver 5.7.1,6.3.0,4.3. 2 send 0.16. 2 sequelize 5.21. 1 sequelize-pool 2.3. 0 serve-static 1.13. 2 set-blocking 2.0. 0 set-value 2.0. 1 setprototypeof 1.0.3,1.1.1,1.1. 0 shimmer 1.2. 1 signal-exit 3.0. 2 snapdragon 0.8. 2 snapdragon-node 2.1. 1 snapdragon-util 3.0. 1 source-map 0.5. 7 source-map-resolve 0.5. 2 source-map-url 0.4. 0 split 1.0. 1 split-string 3.1. 0 sqlite3 4.1. 0 sshpk 1.16. 1 static-extend 0.1. 2 statuses 1.4.0,1.5. 0 streamroller 0.7. 0 string-width 1.0. 2* 

*string\_decoder 1.1. 1 strip-ansi 3.0. 1 strip-json-comments 2.0. 1 tar 4.4.1 3 through 2.3. 8 to-object-path 0.3. 0 to-regex 3.0. 2 to-regex-range 2.1. 1 toidentifier 1.0. 0 toposort-class 1.0. 1 tough-cookie 2.4. 3 tunnel-agent 0.6. 0 tweetnacl 0.14. 5 type-is 1.6.1 6 uid-safe 2.1. 5 umzug 2.1. 0 underscore 1.9. 1 union-value 1.0. 1 universalify 0.1. 2 unpipe 1.0. 0 unset-value 1.0. 0 uri-js 4.2. 2 urix 0.1. 0 url 0.10. 3 use 3.1. 1 util-deprecate 1.0. 2 utils-merge 1.0. 1 uuid 3.2.1,3.1.0,3.3. 3 uuid-validate 0.0. 2 validator 10.11. 0 vary 1.1.2,1.0. 1 vasync 1.6. 4 verror 1.10.0,1.6. 0 wide-align 1.1. 3 window-size 0.1. 4 wkx 0.4. 8 wrap-ansi 2.1. 0 wrappy 1.0. 2 ws 5.2. 2 xml2js 0.4.1 7 xmlbuilder 4.2. 1 xtend 4.0. 1 y18n 3.2. 1 yallist 3.1. 1 yargs 3.32. 0* 

#### <span id="page-12-0"></span>**Control Panel Dependencie s**

```
accepts 1.3.
5 
ansi-regex 2.1.
1 
array-flatten 1.1.
1 
async 1.5.
2 
body-parser 1.18.2,1.18.
3 
bytes 3.0.
0 
camelcase 2.1.
1 
cliui 3.2.
0 
code-point-at 1.1.
0 
compressible 2.0.1
4 
compression 1.7.
2 
content-disposition 0.5.
2
```
*content-type 1.0. 4 cookie 0.3. 1 cookie-signature 1.0. 6 debug 2.6. 9 decamelize 1.2. 0 depd 1.1.2,1.1. 1 destroy 1.0. 4 ee-first 1.1. 1 ejs 2.6. 1 encodeurl 1.0. 2 escape-html 1.0. 3 etag 1.8. 1 express 4.16. 3 finalhandler 1.1. 1 forwarded 0.1. 2 fresh 0.5. 2 http-errors 1.6.2,1.6. 3 iconv-lite 0.4.19,0.4.2 3 inherits 2.0. 3 ini 1.3. 5 invert-kv 1.0. 0 ipaddr.js 1.6. 0 is-fullwidth-code-point 1.0. 0 lcid 1.0. 0 media-typer 0.3. 0 mediaquery 0.0. 3 merge-descriptors 1.0. 1 methods 1.1. 2 mime 1.4. 1 mime-db 1.34.0,1.33. 0 mime-types 2.1.1 8 ms 2.0. 0 nconf 0.8. 5 negotiator 0.6. 1 number-is-nan 1.0. 1 on-finished 2.3. 0 on-headers 1.0. 1 os-locale 1.4. 0 parseurl 1.3. 2 path-to-regexp 0.1. 7 proxy-addr 2.0. 3 qs 6.5.1,6.5. 2 range-parser 1.2. 0 raw-body 2.3.3,2.3. 2 redux-responsive 4.3. 8 safe-buffer 5.1. 1 safer-buffer 2.1. 2 secure-keys 1.0. 0 send 0.16. 2 serve-static 1.13. 2 setprototypeof 1.1.0,1.0. 3 statuses 1.4.0,1.5. 0 string-width 1.0. 2 strip-ansi 3.0. 1 type-is 1.6.1 6 unpipe 1.0. 0 utils-merge 1.0. 1 vary 1.1. 2 window-size 0.1. 4 wrap-ansi 2.1. 0 y18n 3.2. 1* 

*yargs 3.32.0*